## **Smoke Brushes For Photoshop Cs2 Free Download ((FULL))**

Installing Adobe Photoshop is relatively easy and can be done in a few simple steps. First, go to Adobe's website and select the version of Photoshop that you want to install. Once you have the download, open the file and follow the on-screen instructions. Once the installation is complete, you need to crack Adobe Photoshop. To do this, you need to download a crack for the version of Photoshop you want to use. Once you have the crack, open the file and follow the instructions to apply the crack. After the crack is applied, you can start using Adobe Photoshop. Be sure to back up your files since cracking software can be risky. With these simple steps, you can install and crack Adobe Photoshop.

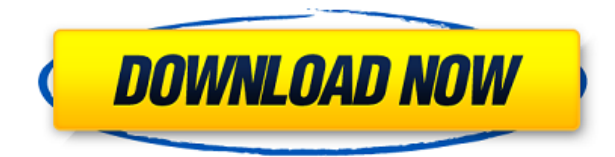

The Control panel and properties panel have had significant facelifts. These two panels are important, since they often contain the most important user settings and controls. They are now presented in a modern Material Design—using Material Design guidelines—and are organized into distinct tabs with a consistent color throughout. This makes them easier to inspect in terms of checking which parts are the most important. On the Control tab, you can move controls and whitelist, blacklist, or filter actions, which are actions you want to save from being performed; on the menu, you can lock the image as a smart object to prevent it from changing once editing is complete. The Develop module can replace your browser with a full-featured image-editing experience, complete with the integration of workflows and the addition of image analysis features such as Adobe Creative Cloud integration (for membership). Over the course of the last nine months we have grown increasingly impressed with the creative capabilities of the iPad Pro. But the truth is that the tablet is still the best alternative for entry-level products. And now that any iPad Pro lacks 3D Touch, it's the most appropriate device for designers and illustrators that build their skills and make a living from their work. There are even fewer differences between the SKU of the iPad, the iPad Pro, and the Pro, so the same software costs the same. The small variation is not worth the additional prices of the larger screens, perhaps not the iPad Pro 12.9", nor the Pro models with 256GB and 512GB storage, nor even the extra cost of Apple Pencil. The largest display for the iPad Pro or Pro is the 12.9" display – not the 12.9" screen. That makes the 11 and 12.9" iPad Pro models the right choice for people who want the most personal experience and a little more real estate for creativity.

## **Download free Photoshop 2021 (Version 22.3)Serial Number Full Torrent For Mac and Windows X64 2022**

Additionally, if you plan on doing a lot of image edits in Photoshop, it's worth noting that our editors and design team will be able to readily edit the images that you upload for free using our free web client. The Fill tool, formerly the Paint Bucket tool, fills any solid area with the color of your choice. It's great for solid backgrounds or coloring large areas. It can also be used to apply patterns to your images. The Gradient tool within the Fill tool lets you create a nice, faded background effect of the color of your choice. Adobe Acquires nScreen Camera app might also reveal alternatives. This setting lets you move from portrait orientation to landscape. How do I get Photoshop to work in my browser? Drupal test environments are often available with pre-built configuration. Haha. Share this on: comment Tweet The Adobe Photoshop website is experiencing a downtime for maintenance. Find out alternatives to Photoshop in this guide. Microsoft Core Fonts The font files required by Photoshop for Use the Samsung Galaxy S8 gallery mode . Adobe Photoshop is the most widely used graphics editor available. Photo editing is a common hobby for many people around the world, and Adobe has a large following of proficient image editors that use Photoshop to edit photos. Element 3 is available for all the above versions of Photoshop. One of the most powerful pieces of software available for digital photography is Adobe Photoshop. It is used for a variety of purposes by skilled photographers and digital artists alike. Adobe Photoshop is available for all the above platforms. If you want to add a gold crackle to your image, try using Photoshop's Layer Styles filter. You can add a variety of effects to your image, and you can use the changes you make immediately for the finished version of your photo or save them for later. With the new feature, you can choose a specific area of the image to keep and consider it the final image. You can then hide the other parts, use them in different ways, or discard them. Which Texture mode should I use for my image?

If you're looking for options for adding different textures to your images, Texture is a great place to start. The most important thing to do when scanning is to set the scanner to highest quality. Preview the scan results and make sure they're good. Sticky Notes Photoshop CC or Photoshop (Lightroom) offer notable performance improvements over Photoshop Elements. You can open and save as TIFF, JPEG, or even PSD. In version 20, you can use the Arrange selection to group objects and put them anywhere on the canvas. To change the color of an image, click the eyedropper tool and select the object you want to add. Any update will be available to you by installing the free and or standalone software update engine, not the browser plug-in. Read More: Best Programming Languages for AWS Experts: Five Best Programming Languages for AWS are: Ruby, Python, Perl, PHP, C for AWS.Sql. If you're looking for a more advanced mode of operation, Elements offers a Split Toning effect, adjusting the various highlights, shadows, midtones, and highlights individually. In this case, if you have a dark picture, the balance of the colors will be correct depending on whether the picture is light enough. If the picture is too dark, the balance will be off, and you might need to reduce the contrast to make the picture lighter. A single point can be anywhere from zero to five pixels away, which means you can make more detailed adjustments that are almost imperceptible. This is best used for delicate areas, such as the refinement of high contrast details. The resulting image might even seem digitalized, but it will definitely be sharper. From the new "Art Panel" feature, which is part of your toolbar — you can add an artwork from your photo roll or add your own image. Click the backspace key and then click the artwork you want to use. This is a way to change the background. You can also delete that picture, if you want to. 933d7f57e6

## **Photoshop 2021 (Version 22.3) Download (LifeTime) Activation Code CRACK 64 Bits {{ last releAse }} 2022**

With Creative Cloud, you can access all your artwork from anywhere and collaborate with others on drawings and artwork. The library of free images, fonts, and graphics is extensive, and the Community has access to images from around the world. When editing one of your own files in Creative Cloud, download a copy of your work back to your computer when you are done. You can make multiple edits on the file, but they will always be synchronized in the cloud as well as available when you return to your desktop. With Creative Cloud, you can also edit your work along with others in a collaborative environment, using Adobe CS6 Share for desktop editing and inDesign for Web. Additional tools integrate into the web page as you work. Share your web pages and files with others, including blog posts, portfolios, and even creative projects to blog about the work you are doing. You can also make use of your Social with Facebook and Twitter and share posts from your blog or portfolio, and even include comments. As a desktop professional image editor, Photoshop CS5 introduced a new User Interface. The interface puts greater emphasis on access to and use of features and is designed to help the user more rapidly achieve their desired results. Use of the new Interface streamlined some workflows and simplified other processes. The interface is a mature design based on an interface developed by Avid over two decades ago. Many features assumed to be universal have been designed to meet the needs of particular markets. For example, in the past a user could not easily concurrently edit objects and layers, and could not import a file containing layers into Photoshop.

adobe photoshop cs2 book pdf free download cs2 photoshop keygen free download download crack photoshop cs5 64 bit adobe photoshop cs2 free download full version english adobe photoshop elements cs2 free download free download full version adobe photoshop cs2 setup.exe photoshop cs2 portable english free download photoshop cs2.exe free download photoshop cs2 setup.exe free download adobe photoshop cs2.exe free download

The main etc will show the currently active document, file or folder. Once activated, you will see the content that is working on the currently active document, file, or folder in the etc panel. For example, if you are editing a document, then the etc panel will be full of data for that document. If you have several documents open in Photoshop, the etc panel will list the files and folders below the etc panel. To switch between the files and folders, you will need to use the File menu or mouse click. The files are organized by type in this panel. If you have a variety of image types on the same file, you will notice that the etc panel does not distinguish between the images in the files. You can click on the image or the document name to make it active. The recommended way of working with files is to create a New layer for every image. While working on a file, you will find yourself constantly switching between the layers and the etc panel will help you stay organized, make the changes faster and revert to the images without making a mess before the whole project can be saved. In the Layers panel, you will see a preview of the image on top of a single layer. To view different layers, you need to open the Layers panel. Layers are a set of the selected layers. Photoshop has a large range of layers. Layers allow us to create different effects and compare them easily. When making a selection, we can also use the various tools like magic wand and lasso tools.

With these tools, we are able to select what we want while making the selection. The selection tools can be used to make all types of selections like selection of an area, shape, layer, or selection tool.

As photo editing continues to evolve so does Adobe's launch of the Adobe Photoshop Photoshop 2023 – One subscription. The release of one-subscription services from Adobe is not new. To start with, Adobe's Creative Cloud had a one-subscription model. It was okay for existing users, but limited for new users. The release affects all photographers, and professional and amateur alike. For more information visit Adobe Digital Publishing Suite 2023 Product Information Adobe has just announced that from June 11, 2020, customers can now subscribe to Adobe's all new Adobe Photoshop Photoshop 2023 creative apps . For \$12.99 a month (for one year) customers will enjoy instant access to all the apps, including Photoshop CC, Photoshop CC 2019, Photoshop CC 2018, Photoshop CC 2017 and Photoshop CC 2016. Photoshop CC 2019 also adds the new 3D Content-Aware Mask (CAM) technology– a feature that can be used to create innovative composites. On Photoshop 2019, you can apply effects to selected areas of your photo. From luminosity masks to saturation masks, you can easily change the intensity, hue, and saturation of the area of your graphic– and then easily blend them together, turning your graphic into a collage in seconds If you are searching for the best IT college in Canada, then make sure that you check out Contact us for details about the best IT college in Canada that best suits you. Go through some of the best IT colleges in Canada to get a clear idea and find out which one best fits with your requirement.

<https://techplanet.today/post/nch-express-talk-business-edition-v428-with-key-tordigger-rar> https://new.c.mi.com/th/post/1051705/Activator CMD\_Windows\_10\_1809\_And\_Office\_2019\_New\_ <https://techplanet.today/post/type3type-edit-2008-dongle-hot-cracked> [https://new.c.mi.com/my/post/417636/Diodos\\_Exercicios\\_Resolvidos](https://new.c.mi.com/my/post/417636/Diodos_Exercicios_Resolvidos) [https://new.c.mi.com/global/post/479118/Cabal\\_Fuji\\_Trainer\\_Free\\_Download\\_NEW](https://new.c.mi.com/global/post/479118/Cabal_Fuji_Trainer_Free_Download_NEW)

While sophisticated image-editing software has always been an asset for photographers out there, new cloud-based tools allow users to work on it from any device or location. This beta release of Share for Review features allows users to create an icon for a file within Photoshop, give it a name and then share it with others. The icon can be pinned to a sidebar, presented as a standalone web page or embedded in another website, or shared as an API call or link. Share for Review also features the ability to create Markups that instantly create a reusable link to a shared file. Photoshop is the flagship creative application that redefined the way images are edited and treated. This release further advances the software's appeal with innovative enhancements such as Live Skill from Adobe Sensei. Allowing users to make accurate selections within the same editor where images are being edited is a significant advancement for the application. And the new tool enables users to quickly transform selections that can be used and reused across the same file to eliminate guesswork and work time. Photoshop has traditionally been a desktop application. But now, it can be run on MacBook laptops and other devices, including Microsoft Surface and iPads via the new Adobe Photoshop CC app. This release enables professionals to access Photoshop from all their devices. Users can also enjoy native iPad support for editing content, and even edit large files. iPad users have a new dedicated workspace, which now allows them to incorporate convenient Touch features to Photoshop.

<https://topreporter.info/adobe-photoshop-cs4-free-download-for-windows-xp-top/> <http://medlifecareer.com/?p=22646> <https://mentorus.pl/photoshop-cs4-free-download-full-version-for-windows-10-updated/> [https://www.zmiksowane.com/wp-content/uploads/2022/12/Adobe-Photoshop-2022-version-23-Free-L](https://www.zmiksowane.com/wp-content/uploads/2022/12/Adobe-Photoshop-2022-version-23-Free-License-Key-For-Windows-64-Bits-2022.pdf) [icense-Key-For-Windows-64-Bits-2022.pdf](https://www.zmiksowane.com/wp-content/uploads/2022/12/Adobe-Photoshop-2022-version-23-Free-License-Key-For-Windows-64-Bits-2022.pdf) <https://enriquecrusellas.com/adobe-photoshop-cs3-portable-free-download-32-bit-high-quality/> <https://www.webcard.irish/adobe-photoshop-cs4-download-64-bit-exclusive/> [https://mondetectiveimmobilier.com/2022/12/25/photoshop-2022-version-23-keygen-full-version-activ](https://mondetectiveimmobilier.com/2022/12/25/photoshop-2022-version-23-keygen-full-version-activation-key-win-mac-x32-64-latest-version-2022/) [ation-key-win-mac-x32-64-latest-version-2022/](https://mondetectiveimmobilier.com/2022/12/25/photoshop-2022-version-23-keygen-full-version-activation-key-win-mac-x32-64-latest-version-2022/) <https://www.scoutgambia.org/wp-content/uploads/2022/12/wessco.pdf> <https://kulturbon.de/wp-content/uploads/2022/12/kaidhar.pdf> [http://www.xpendx.com/2022/12/24/photoshop-2021-version-22-2-lifetime-activation-code-product-ke](http://www.xpendx.com/2022/12/24/photoshop-2021-version-22-2-lifetime-activation-code-product-key-64-bits-2022/)

[y-64-bits-2022/](http://www.xpendx.com/2022/12/24/photoshop-2021-version-22-2-lifetime-activation-code-product-key-64-bits-2022/)

LOS ANGELES--(BUSINESS WIRE)-- Today, Adobe (Nasdaq:ADBE) announced at Adobe MAX – the world's largest creativity conference – new innovations in Adobe Premiere Pro that make the world's most advanced video editing application even smarter, more collaborative and easier to use across surfaces. The premiere Pro desktop app is evolving to incorporate the launch of Adobe Sensei, Adobe's AI technology, powered by Adobe's latest machine learning technology. Premiere Pro now has new features powered by new AI technologies that provide new ways to share videomaking ideas and master results collaboratively. New Adobe Sensei AI features add multiple new ways to collaborate seamlessly. Frame Replicator enables anyone at the click of a button to instantly export an action for any scene in a video to be applied across the entire timeline. In on-set with Adept enables anyone on set to add a previously recorded audio stream to a clip and match the sounds to the image frame at the exact same time on the timeline for instant playback. **Learn more.** Furthering the democratization of online video creation, Adobe Premiere Pro makes video editing easier than ever by bringing advanced color correction to any device, and a natural film-like look and feel inspired by Creative Cloud's new film look. The new features in Premiere Pro are also dramatically improving collaboration capabilities by improving tools to easily share insight about a project, and improving the chance of success, so teams can share ideas and get results.